## **Demandes**

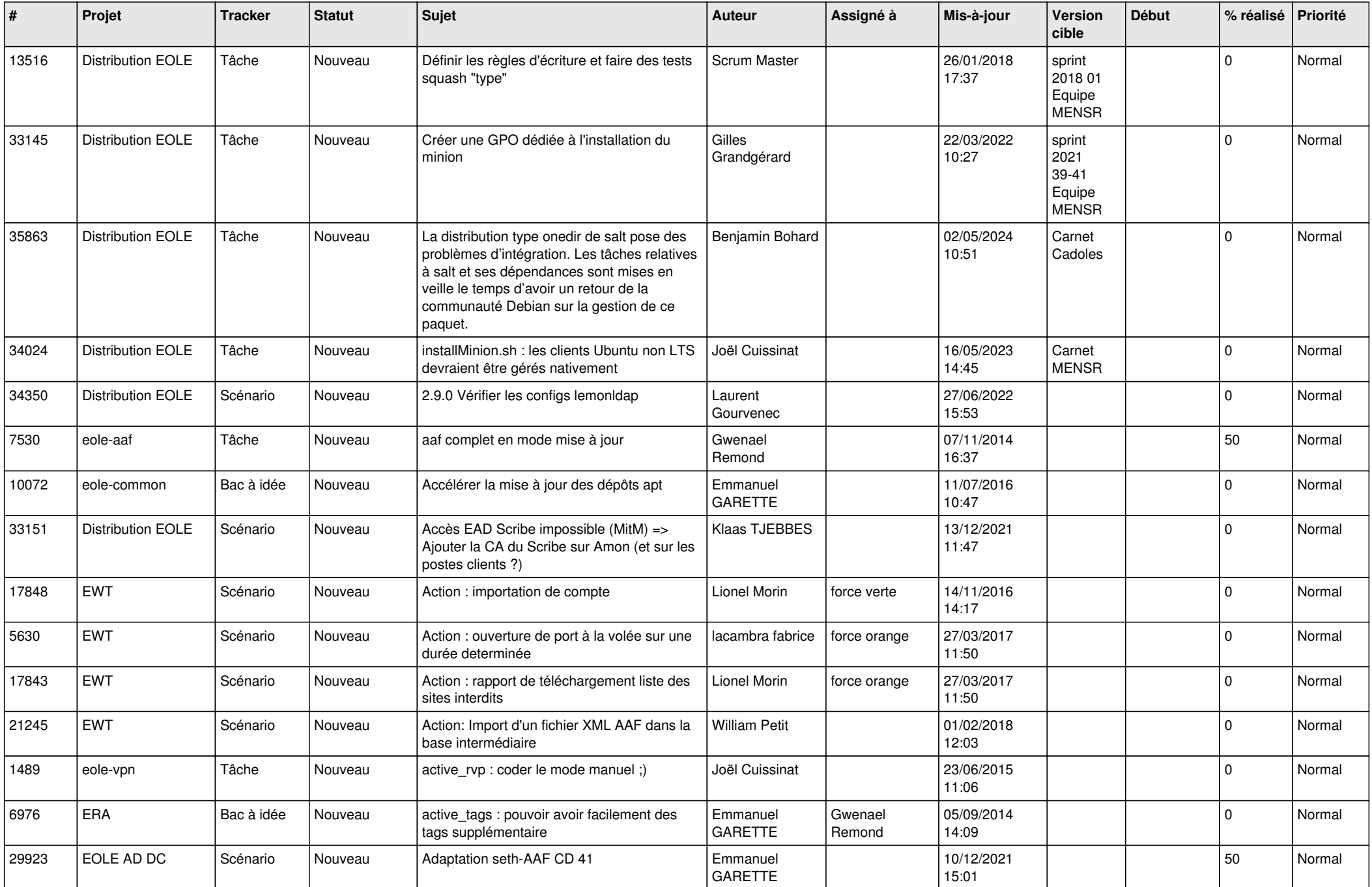

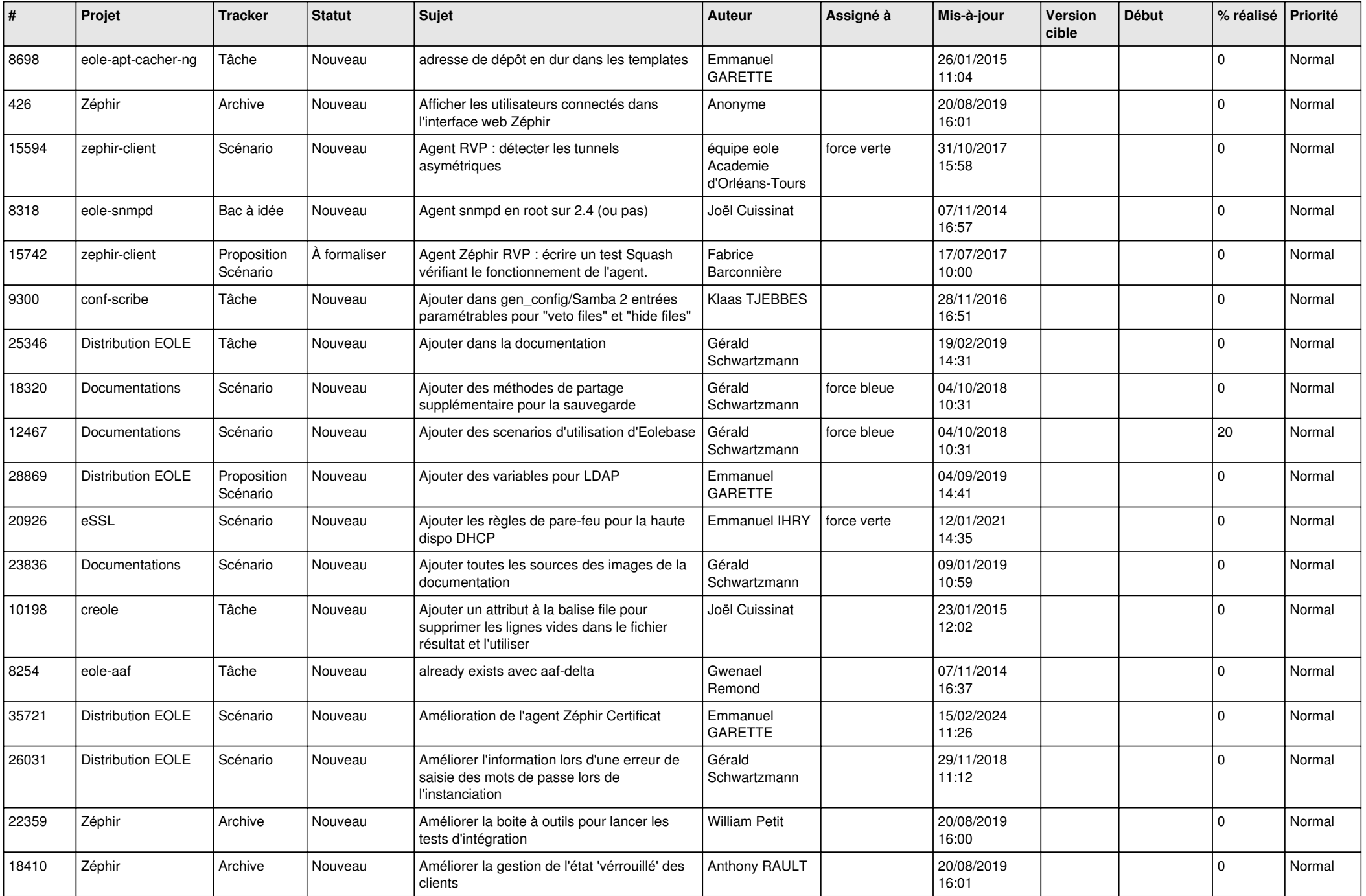

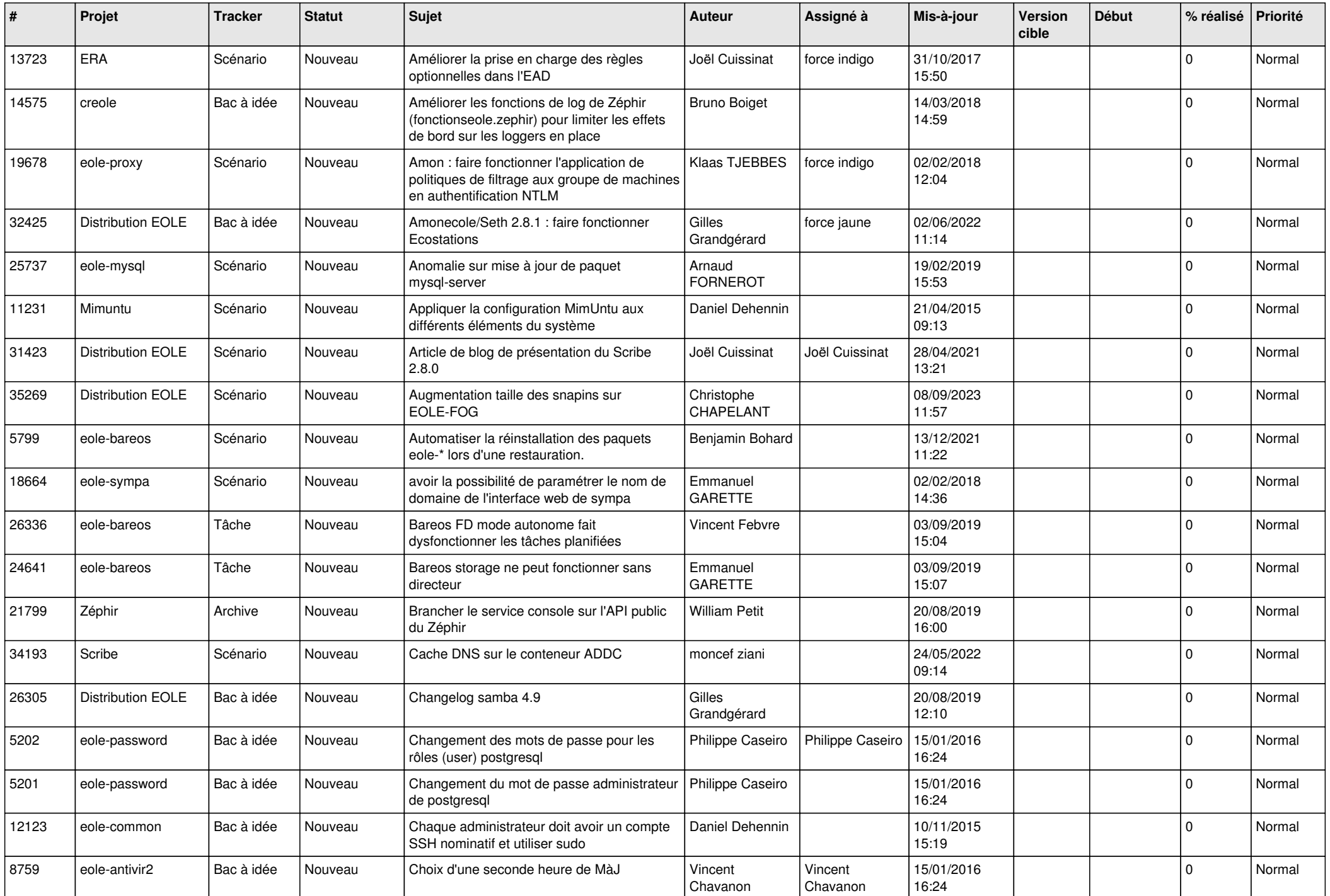

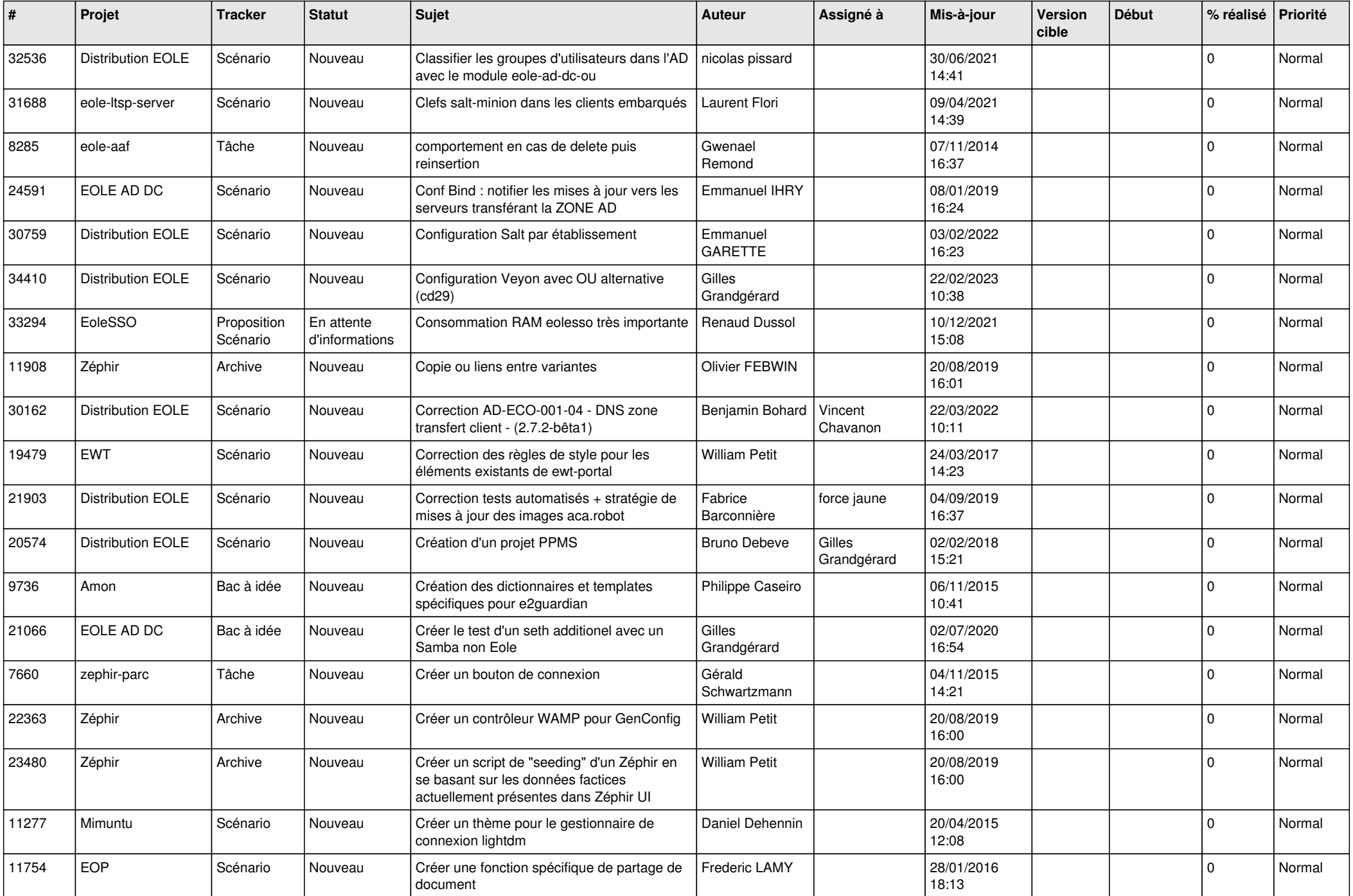

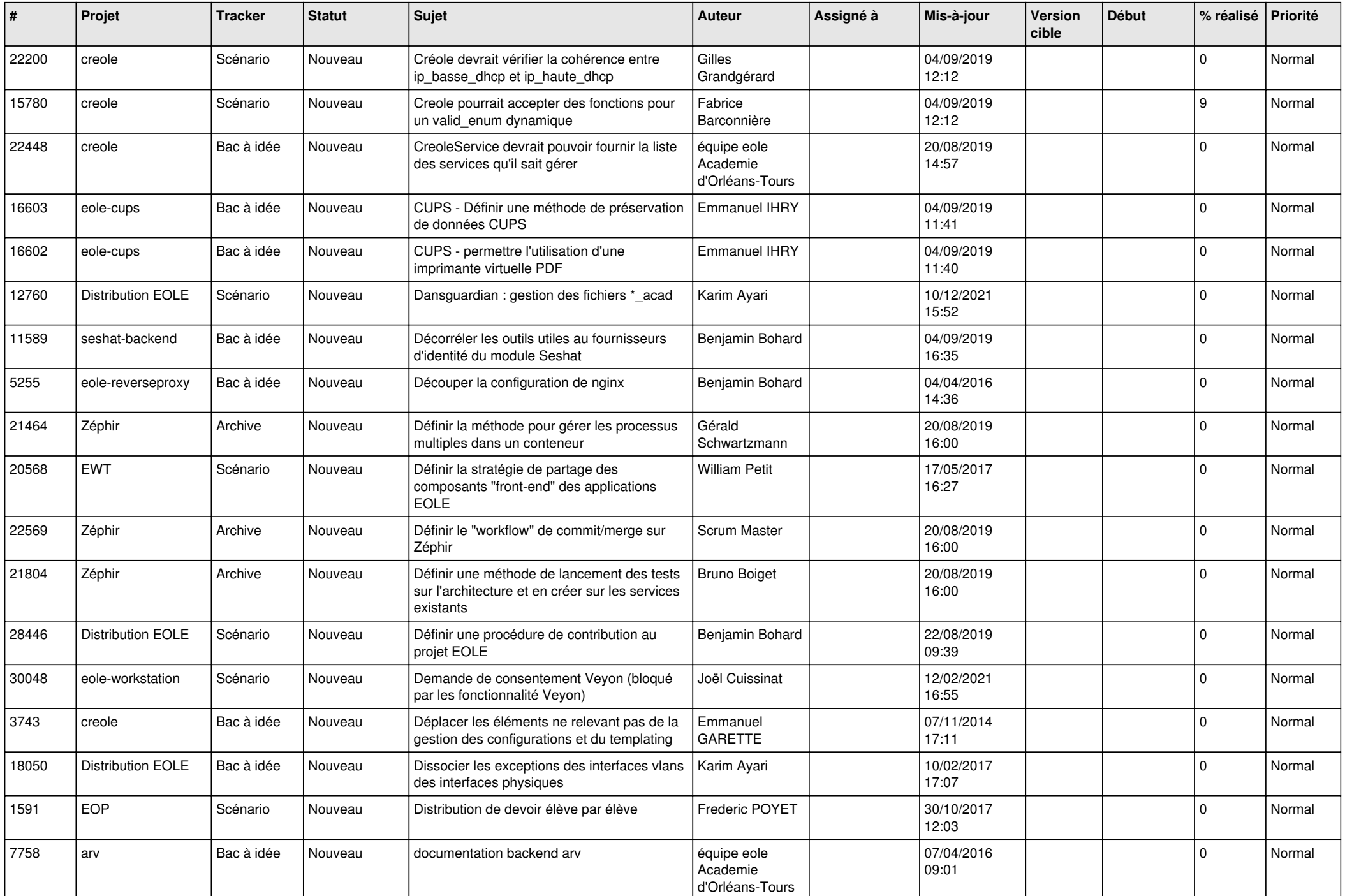

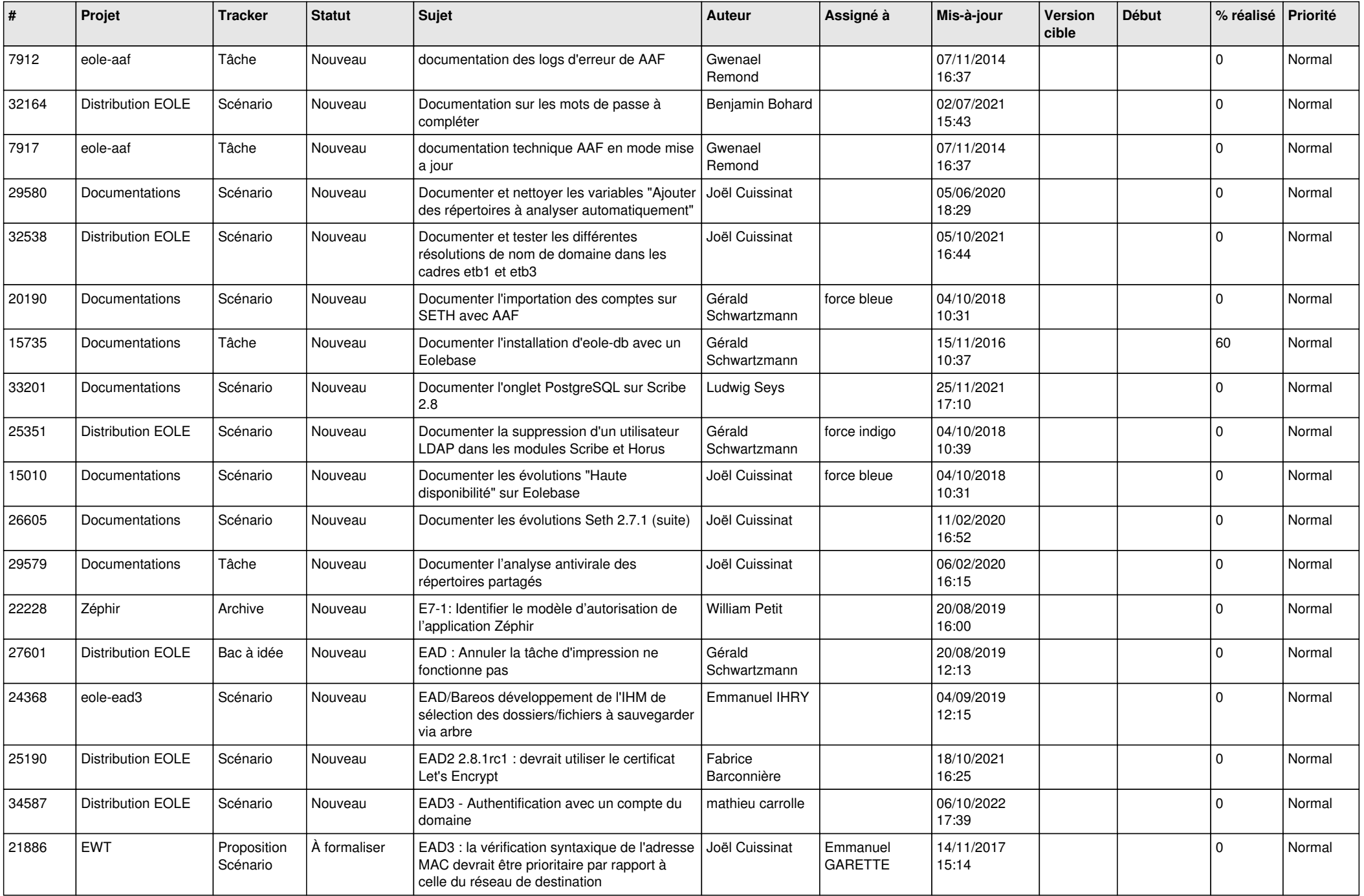

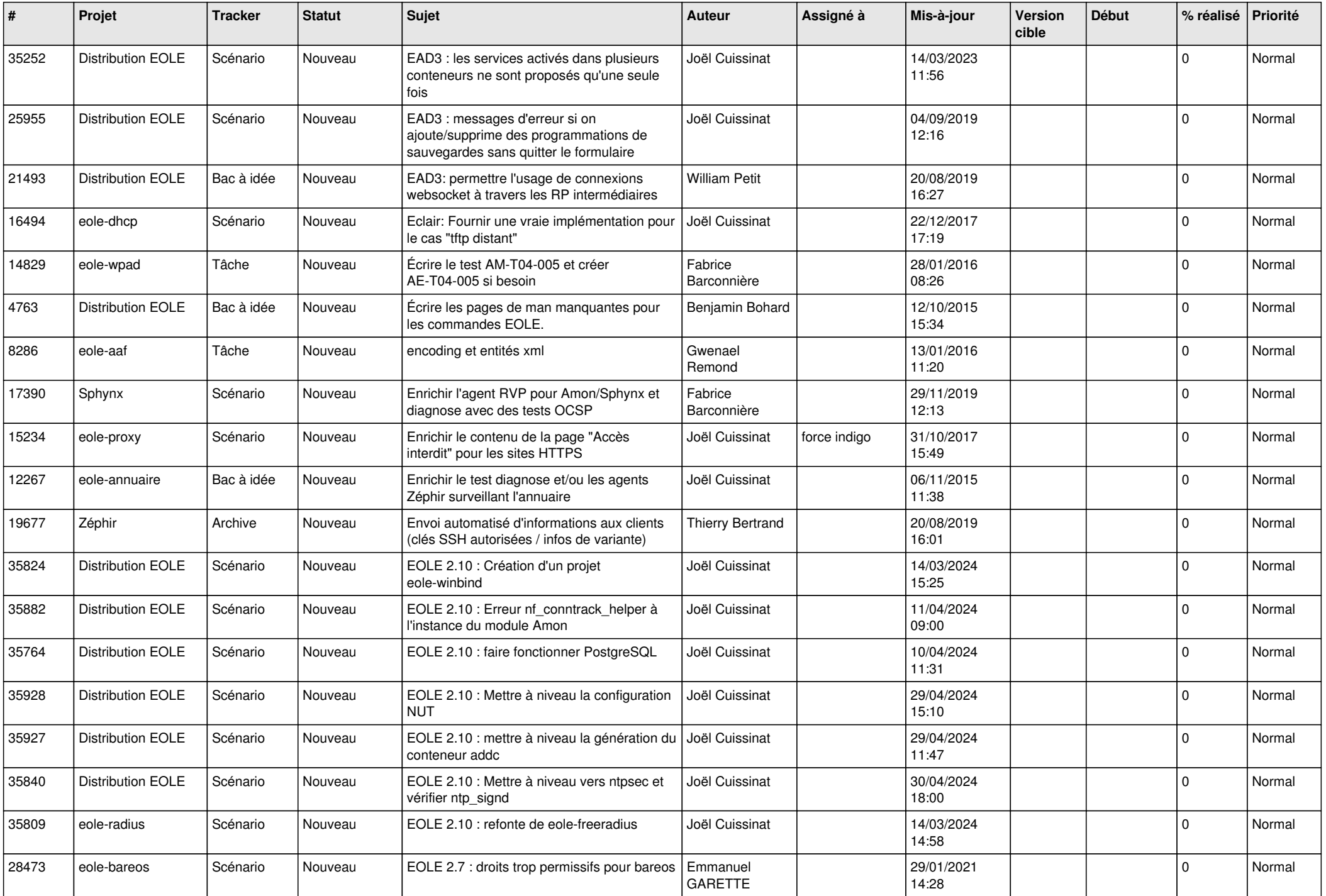

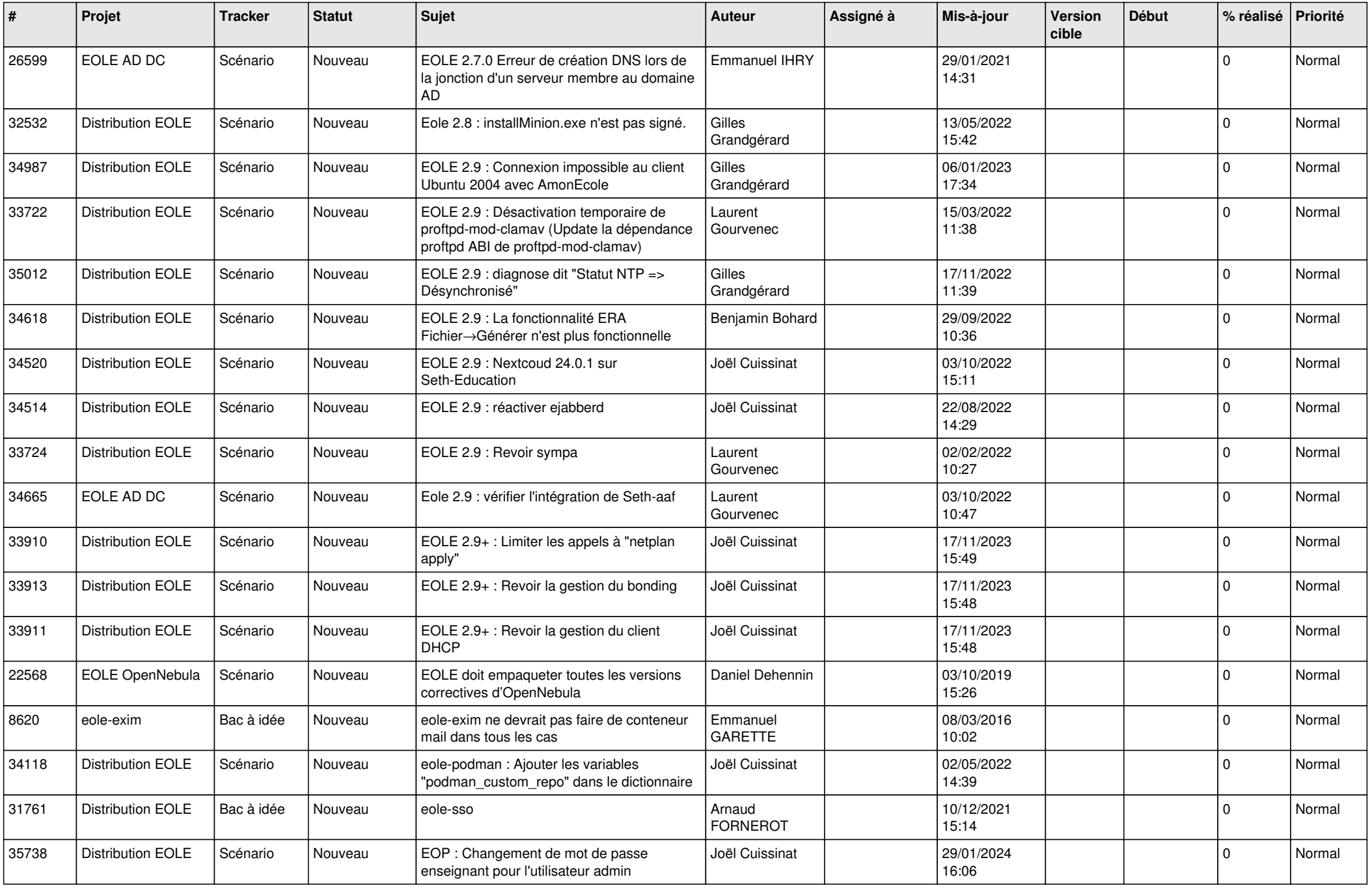

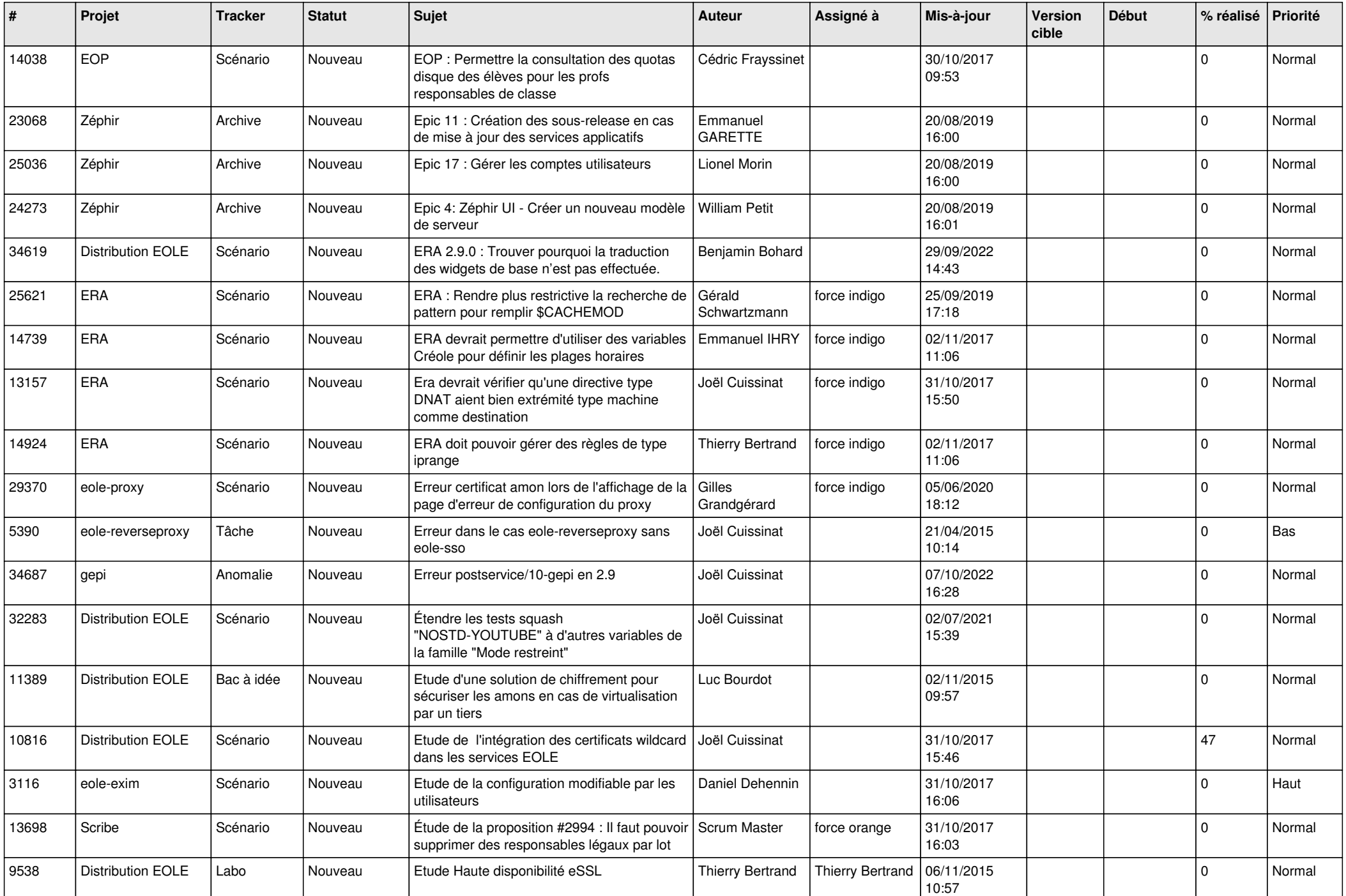

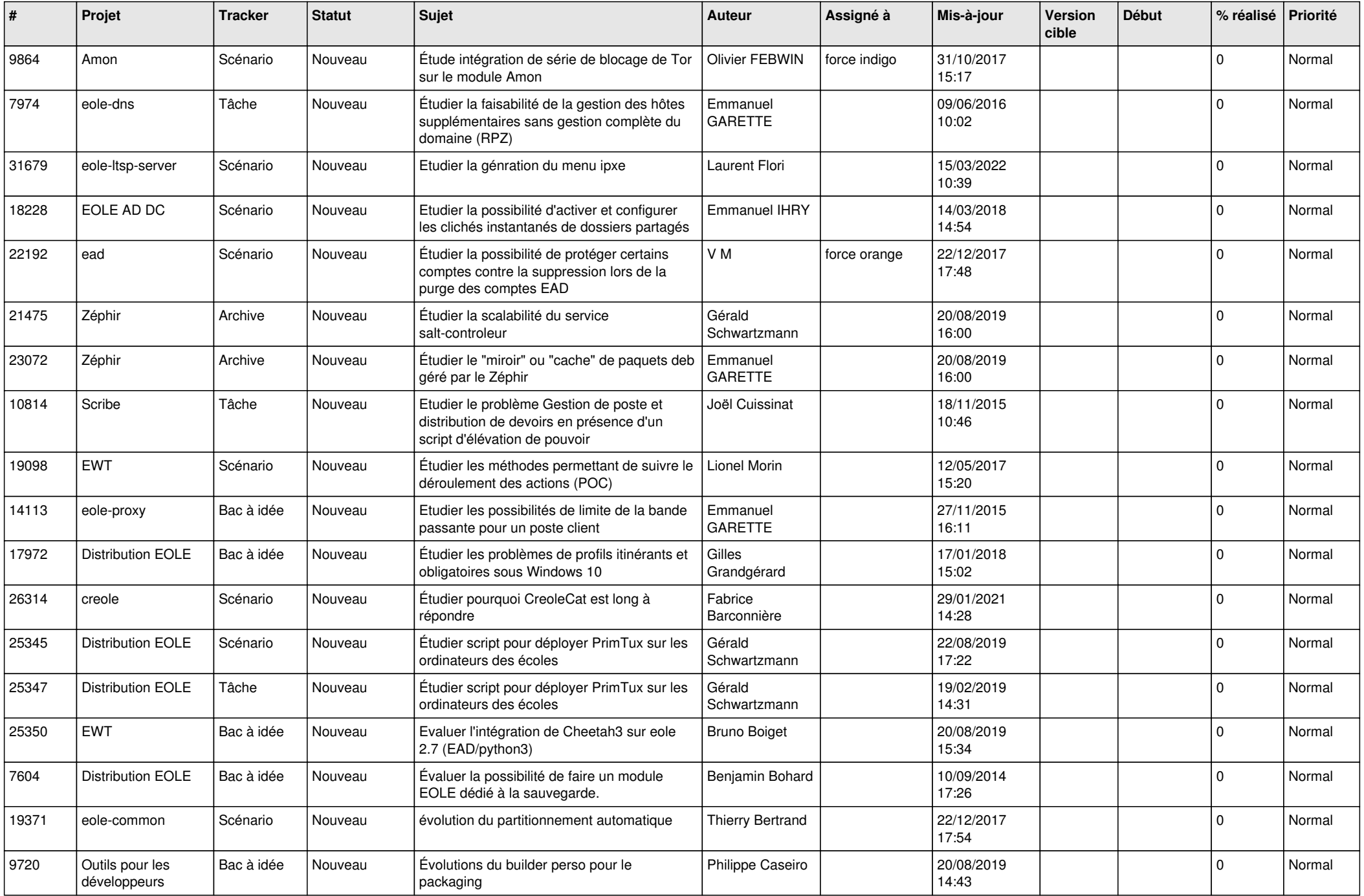

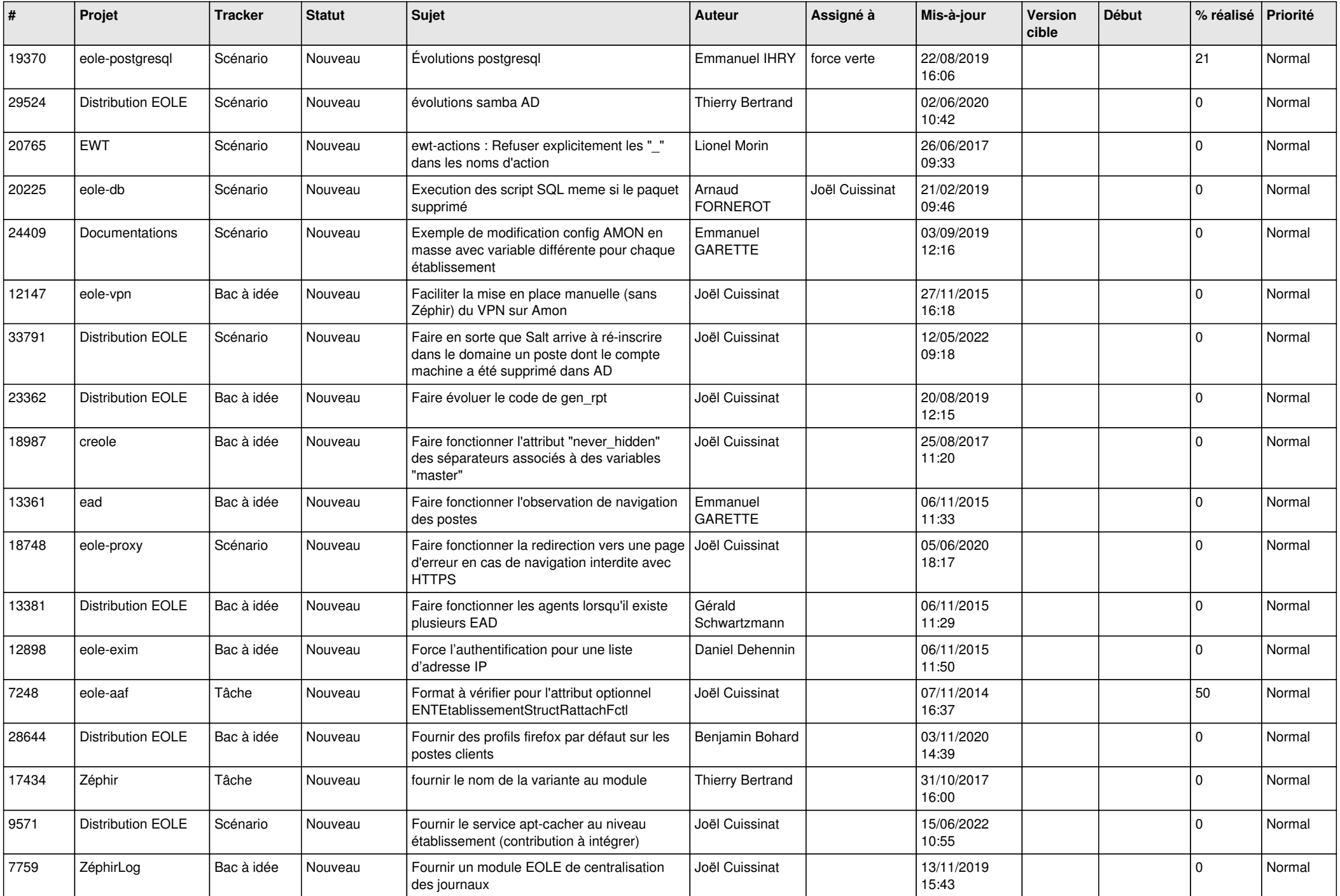

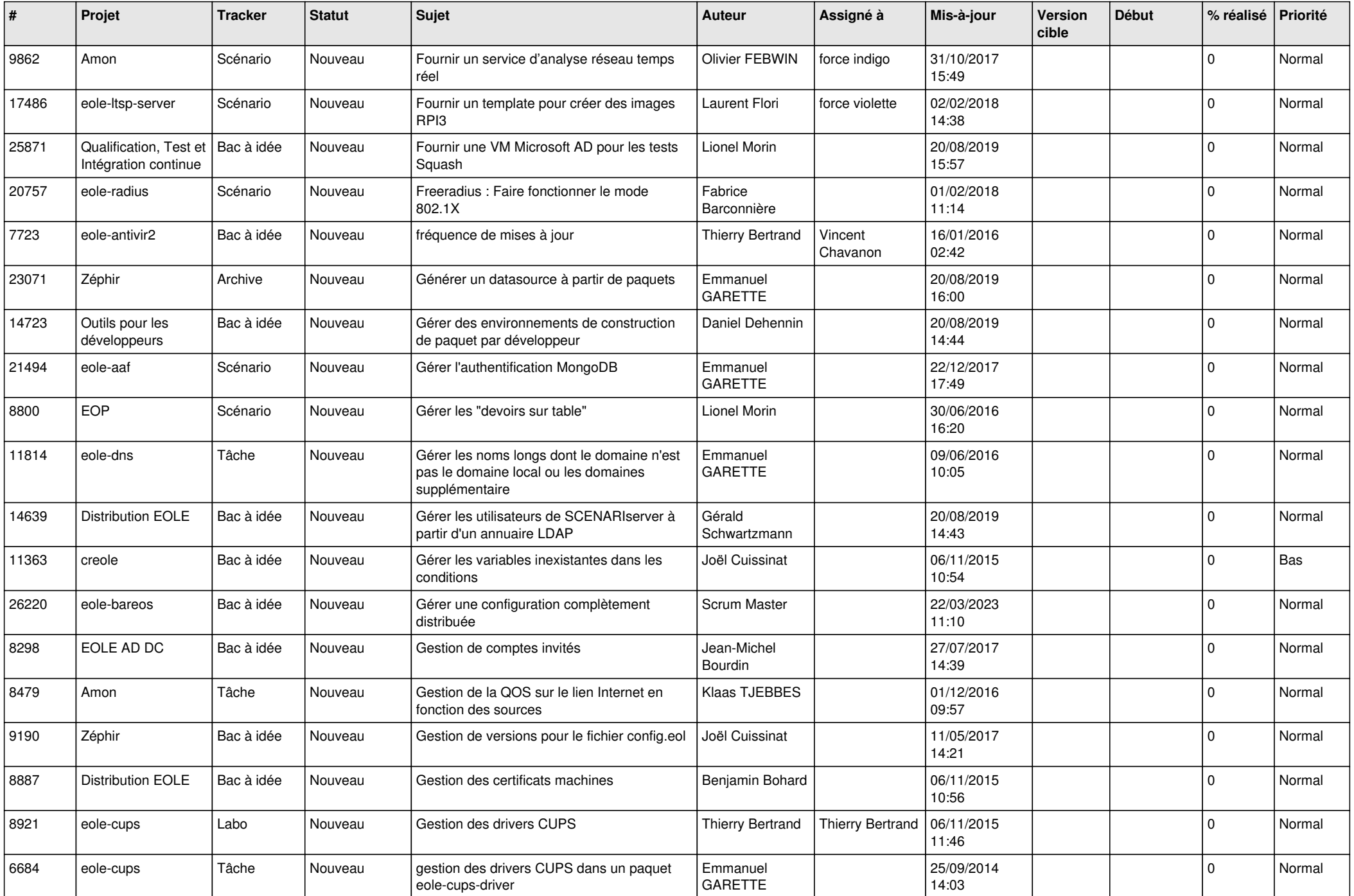

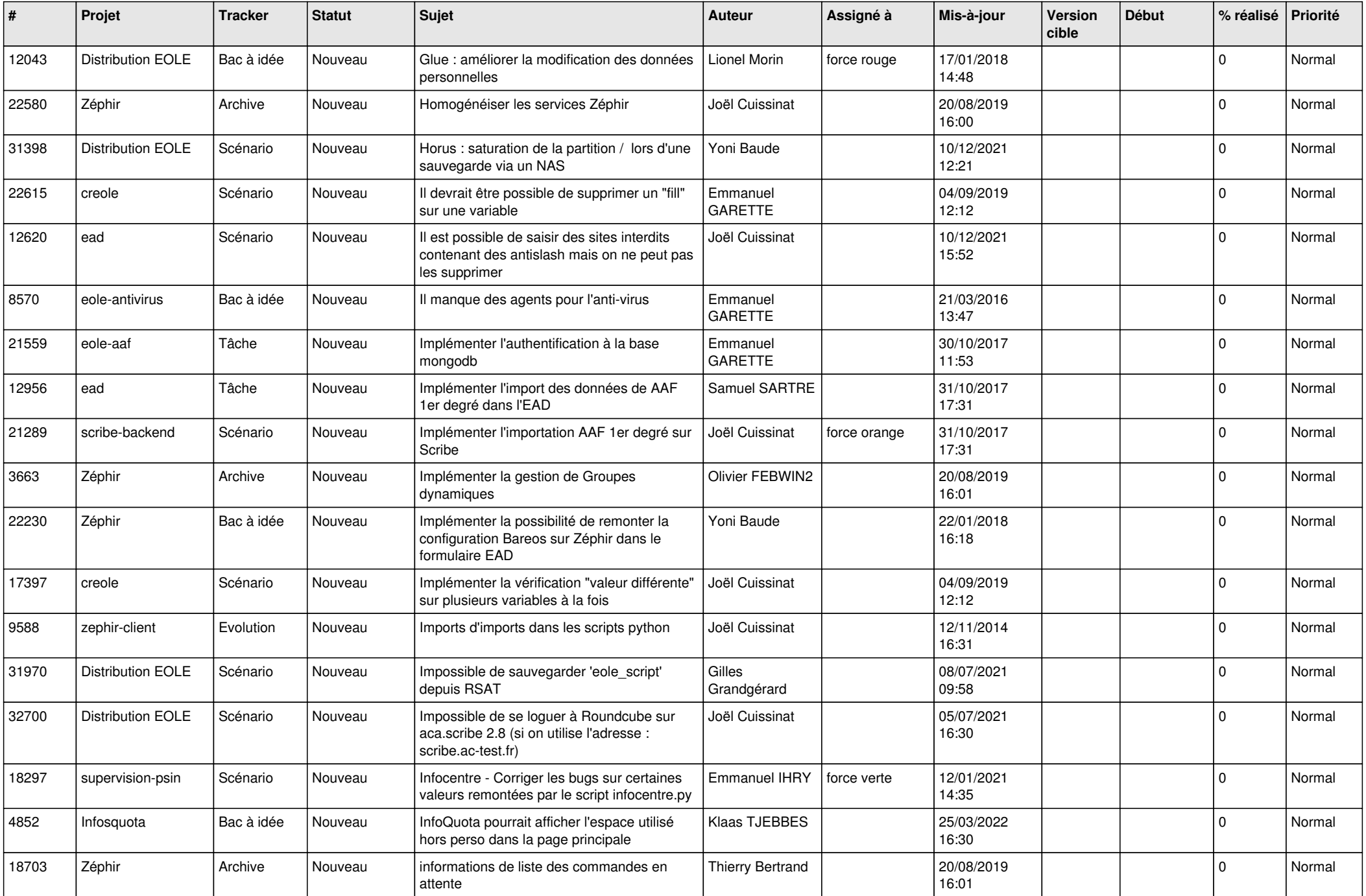

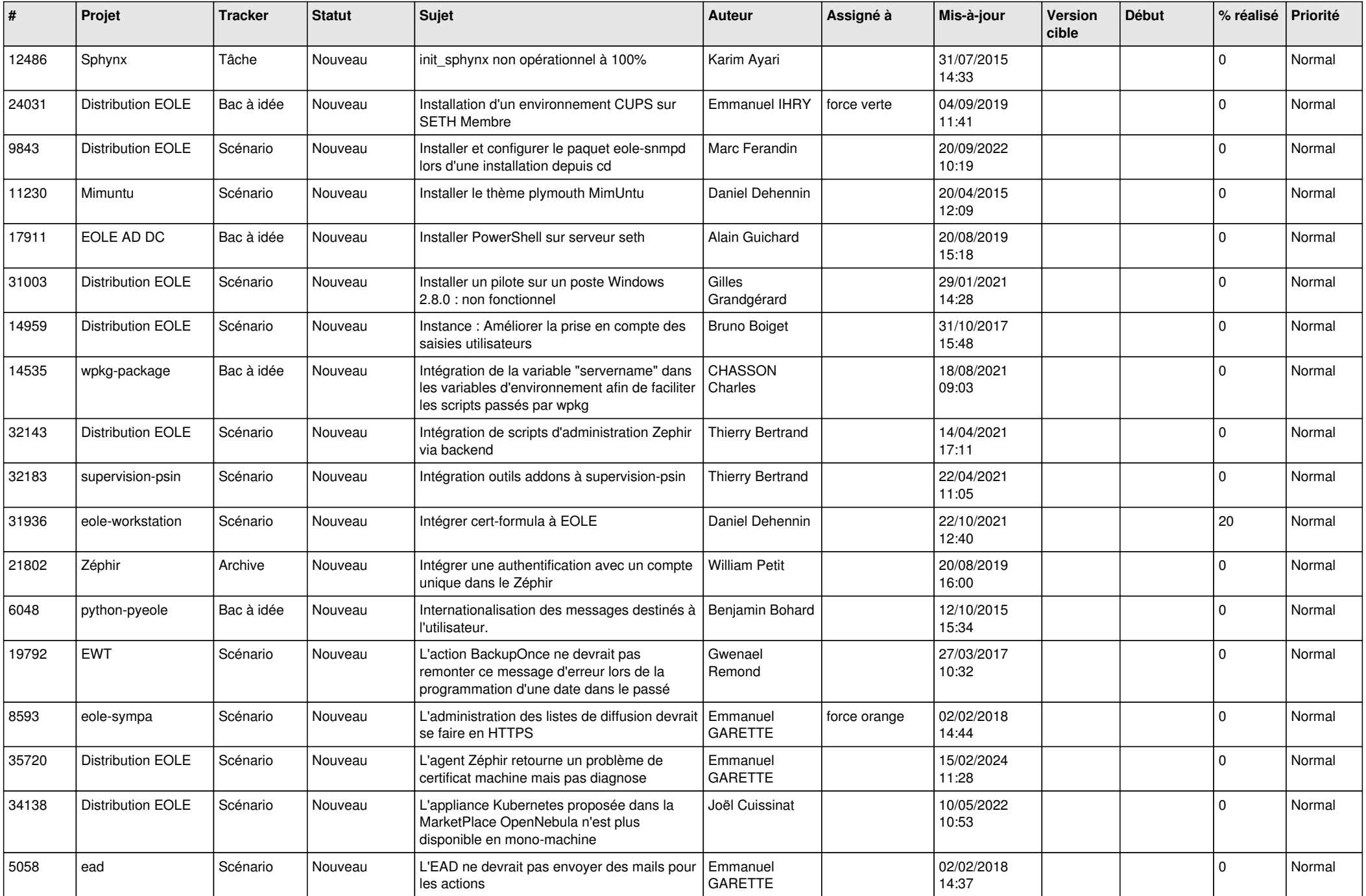

![](_page_14_Picture_528.jpeg)

![](_page_15_Picture_528.jpeg)

![](_page_16_Picture_542.jpeg)

![](_page_17_Picture_543.jpeg)

![](_page_18_Picture_569.jpeg)

![](_page_19_Picture_547.jpeg)

![](_page_20_Picture_586.jpeg)

![](_page_21_Picture_591.jpeg)

![](_page_22_Picture_552.jpeg)

![](_page_23_Picture_564.jpeg)

![](_page_24_Picture_528.jpeg)

![](_page_25_Picture_585.jpeg)

![](_page_26_Picture_610.jpeg)

![](_page_27_Picture_464.jpeg)

**...**